*Le lecteur-encodeur permet : Le rechargement d'une carte, l'expertise d'une carte et le paiement à distance* 3

Lancez l'icône « M'ra ! » interface lecteur encodeur. Le terminal est en attente

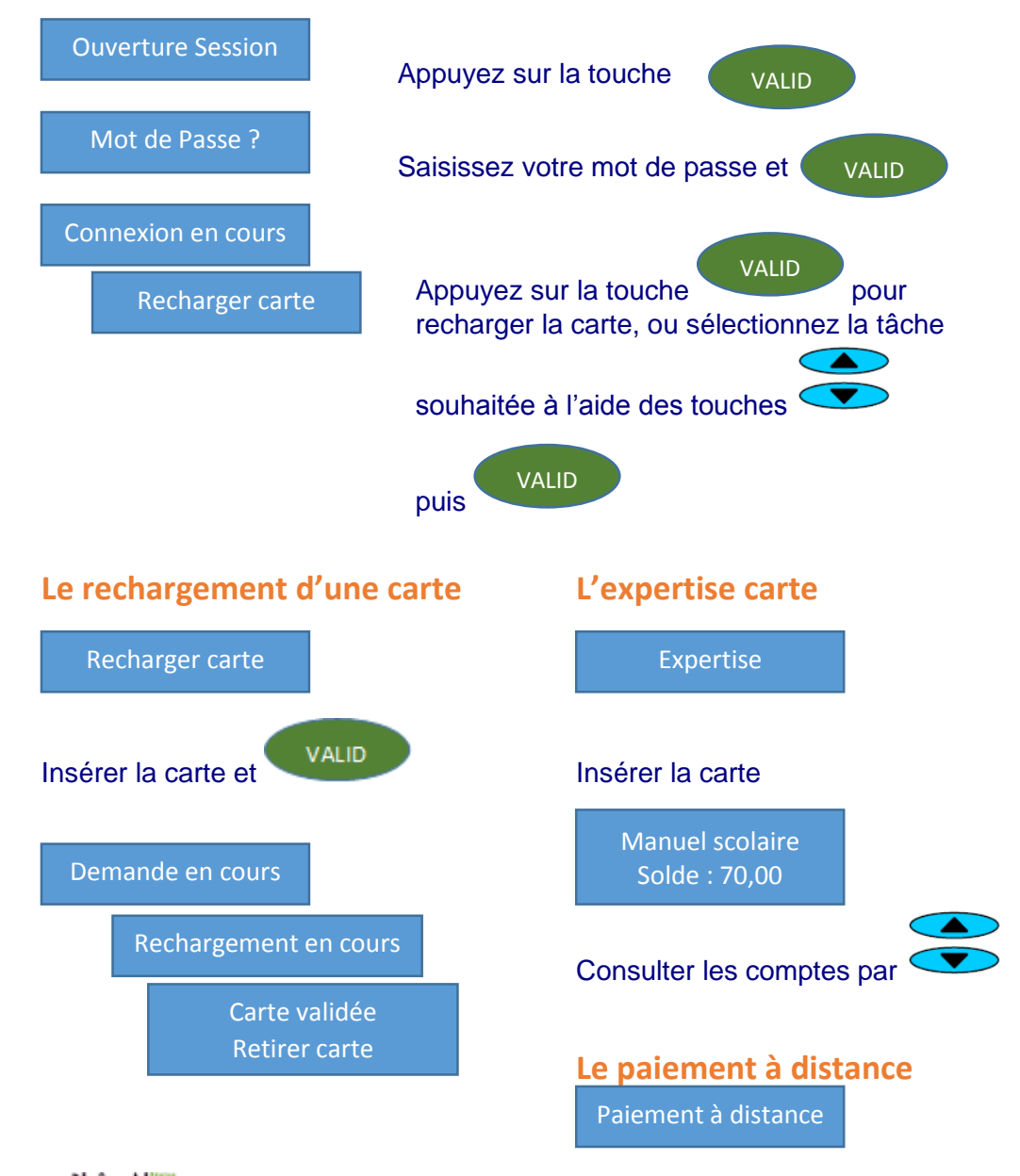

# **Rhône Alpes**

**www.rhonealpes.fr**

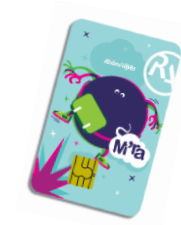

# Mode opératoire à l'attention des établissements

Fabrication d'une carte neuve (page 2)

Revalidation d'une carte existante (page 2)

Validation des inscriptions et revalidations des cartes (page 3)

Le lecteur encodeur permet (page 4) : Le rechargement d'une carte L'expertise d'une carte Le paiement à distance

> En cas de problème technique ou pour tout complément d'information, n'hésitez pas à appeler la cellule AZUR au

## N°Azur 0810559559

**PRIX D'UN APPEL LOCAL** Du lundi au vendredi de 9h00 à 18h00

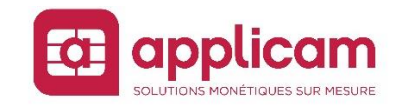

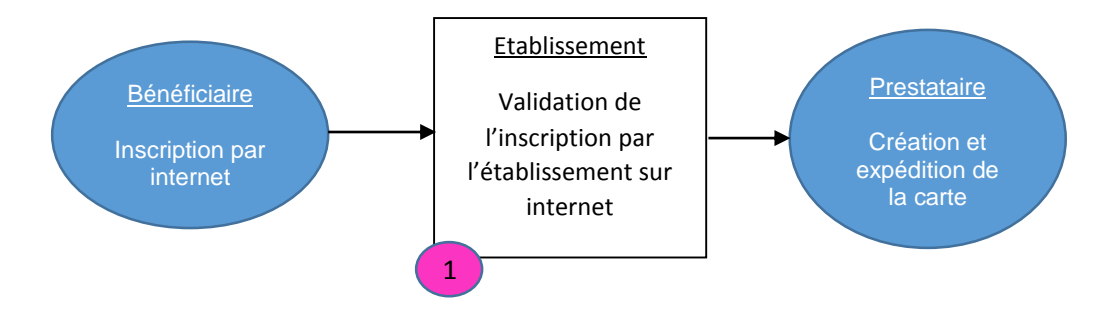

- Le bénéficiaire peut modifier les informations saisies par internet jusqu'à la validation de l'inscription par l'établissement

- L'établissement indique la nouvelle formation suivie par l'élève.

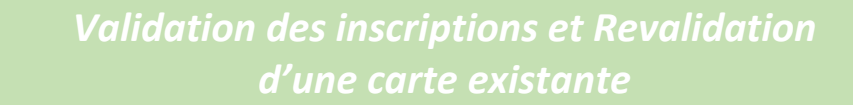

Connectez-vous sur votre espace établissement et Cliquez sur Validation des demandes de cartes M'RA

### ESPACE ÉTABLISSEMENT - LP HELENE BOUCHER

#### Menu principal

1

#### › Validation des demandes de carte M'ra

- 3 jeunes en attente de validation - 444 jeunes en attente de revalidation - 0 dossier BEPJ a completer

Réservation et paiements collectifs à distance

▶ Déclaration des référents M'ra

Déplacer un lecteur-encodeur sur un autre poste

Demander à être un point de mise à disposition de préservatifs

Suivi des inscriptions M'ra

Statistiques

▶ Suivi des demandes ou incidents

Logos - Documentations

Laisser un message à l'équipe carte M'ra Changer le mot de passe de votre espace M'ra

· Quitter votre espace

Sélectionnez « Nouveaux déclarés par internet » pour valider les inscriptions et enclencher la fabrication d'une carte.

Sélectionnez « Revalidation des déclarés de l'année précédente » pour valider les inscriptions et ensuite recharger les cartes existantes

Validation des jeunes pré-affectés à votre établissement-

· Nouveaux déclarés par Internet

· Revalidation des déclarés de l'année précédente

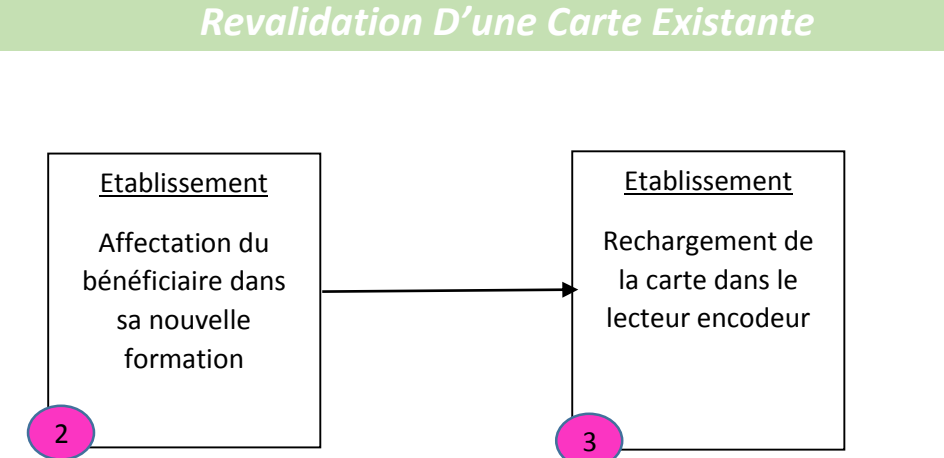

- L'établissement peut modifier la nouvelle formation suivie par le bénéficiaire tant que la carte n'a pas été rechargée par le lecteur encodeur

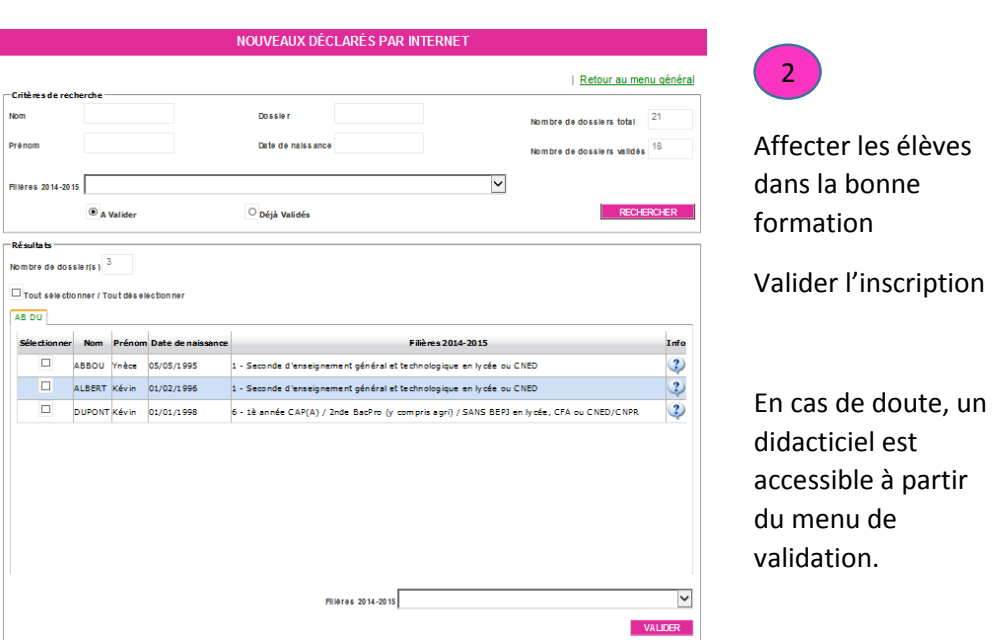